## **RenderMan Shelf.mobile.phone**

## **RenderMan Shelf**

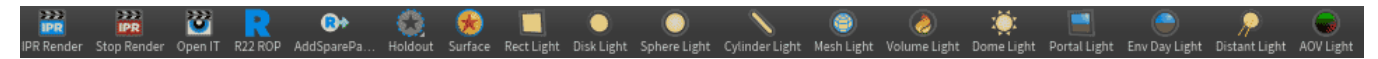

RenderMan for Houdini provides its own shelf with shortcuts for many of the most basic and useful features.

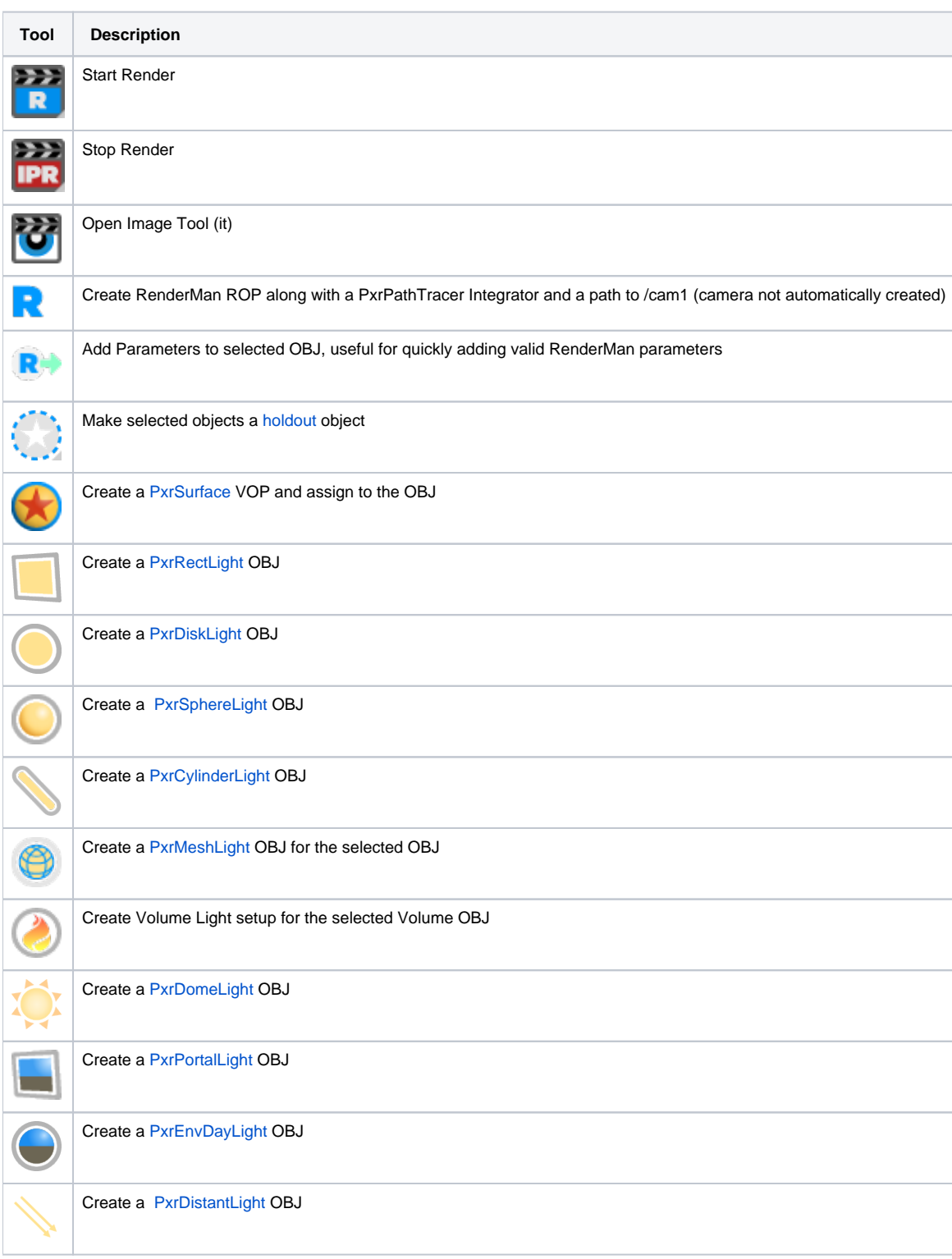

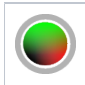

Create a PxrAOVLight OBJ